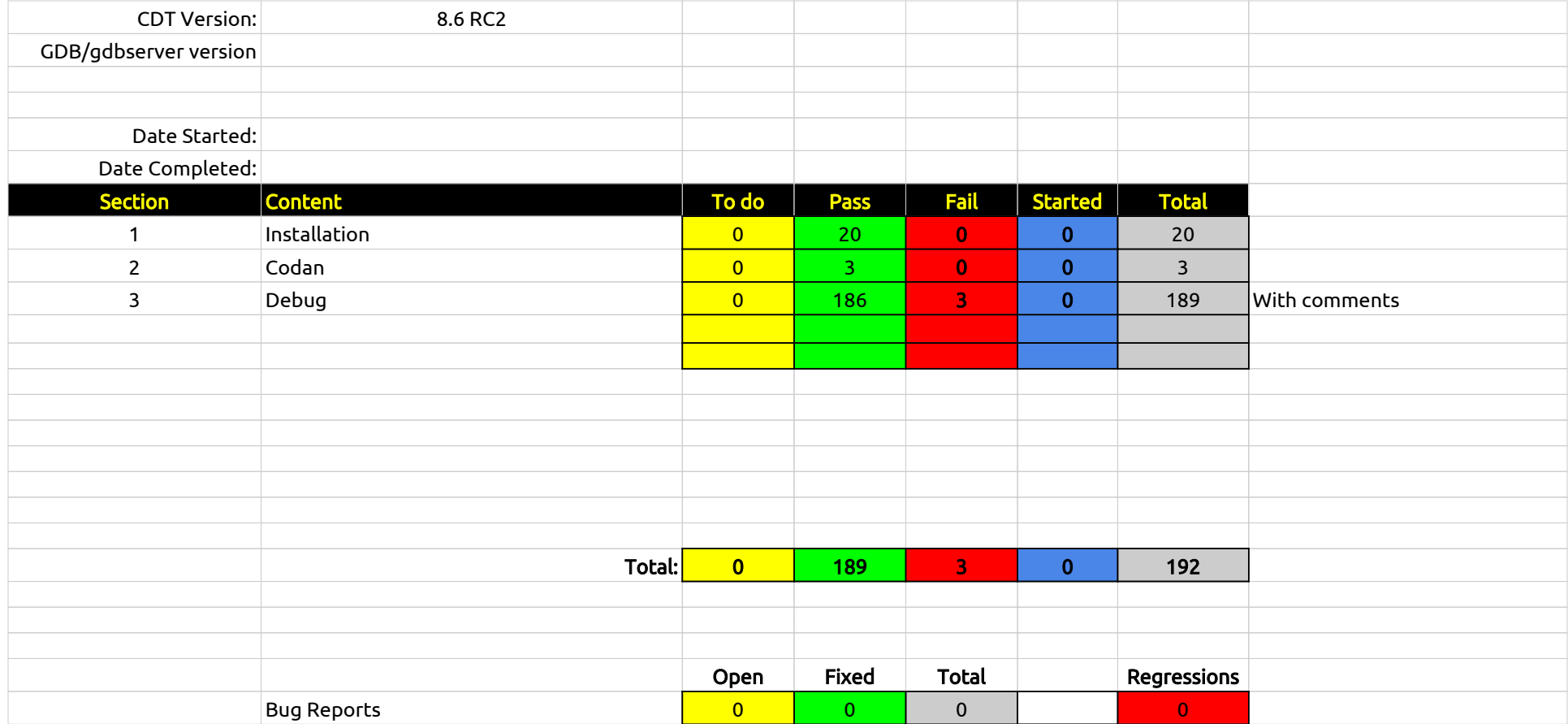

# CDT Testing 8.6.0 - Installation

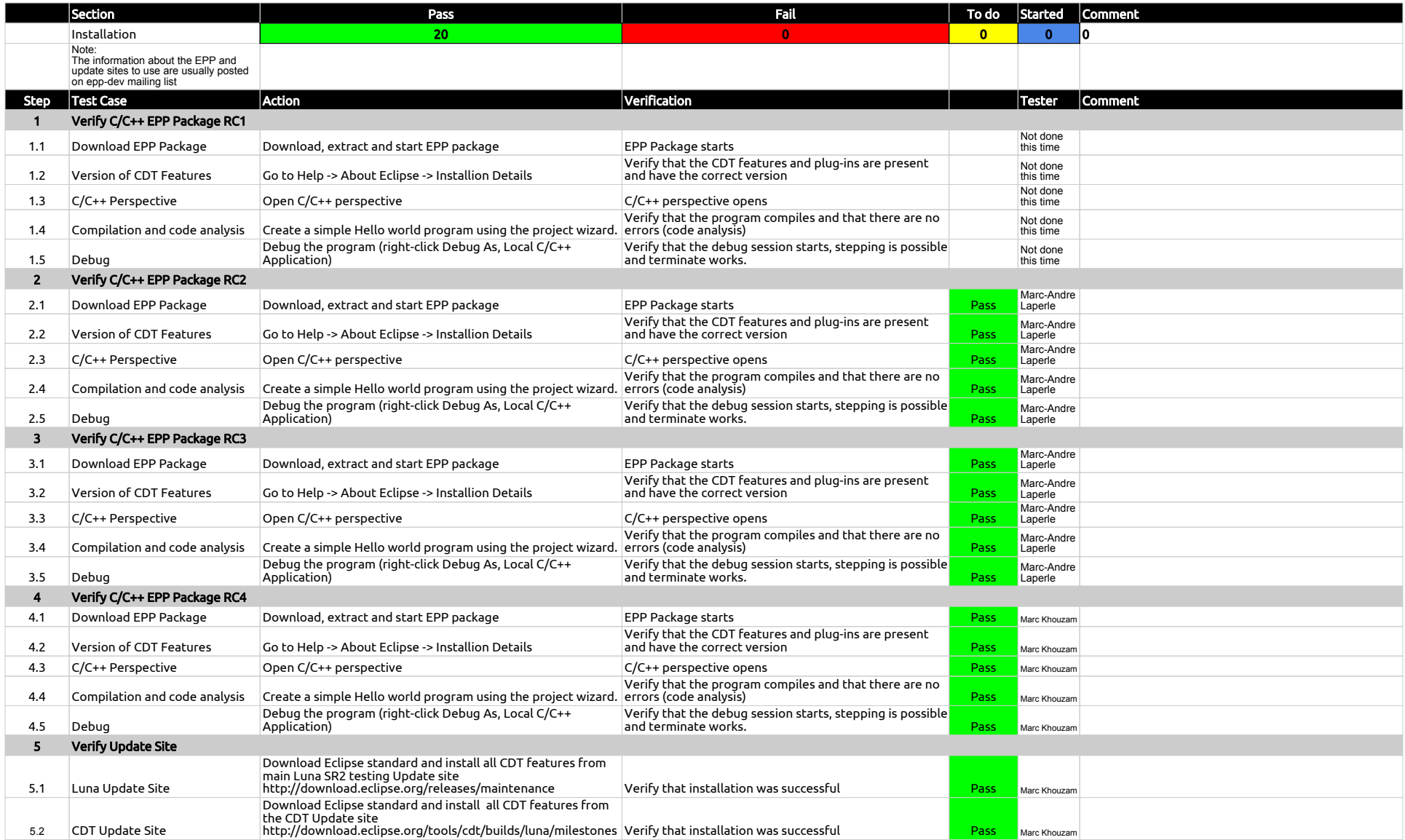

## CDT Testing 8.6.0 - Installation

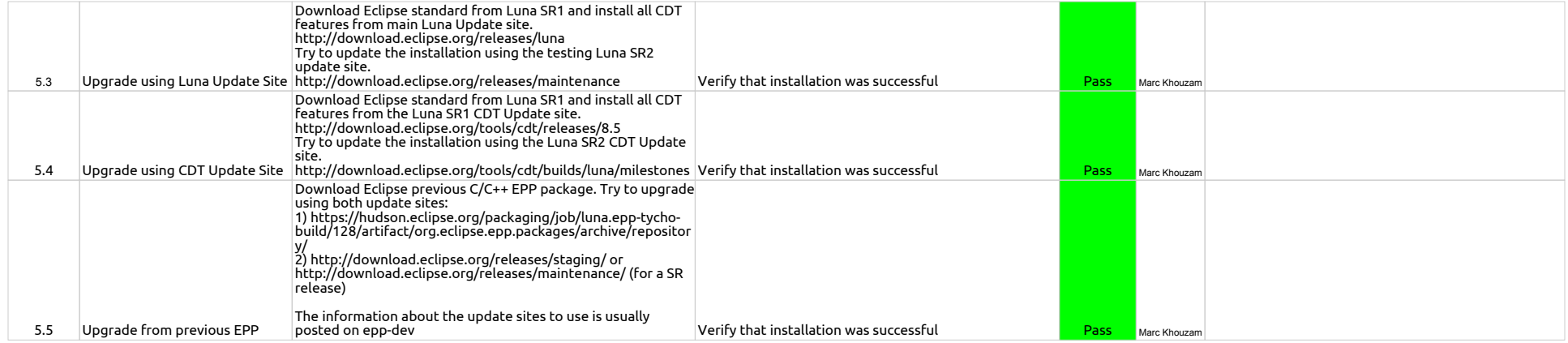

### CDT Testing 8.6.0 - Codan

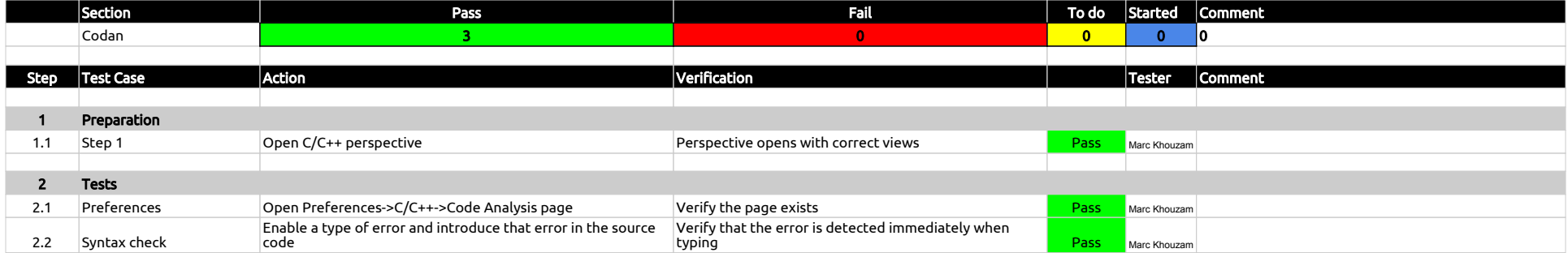

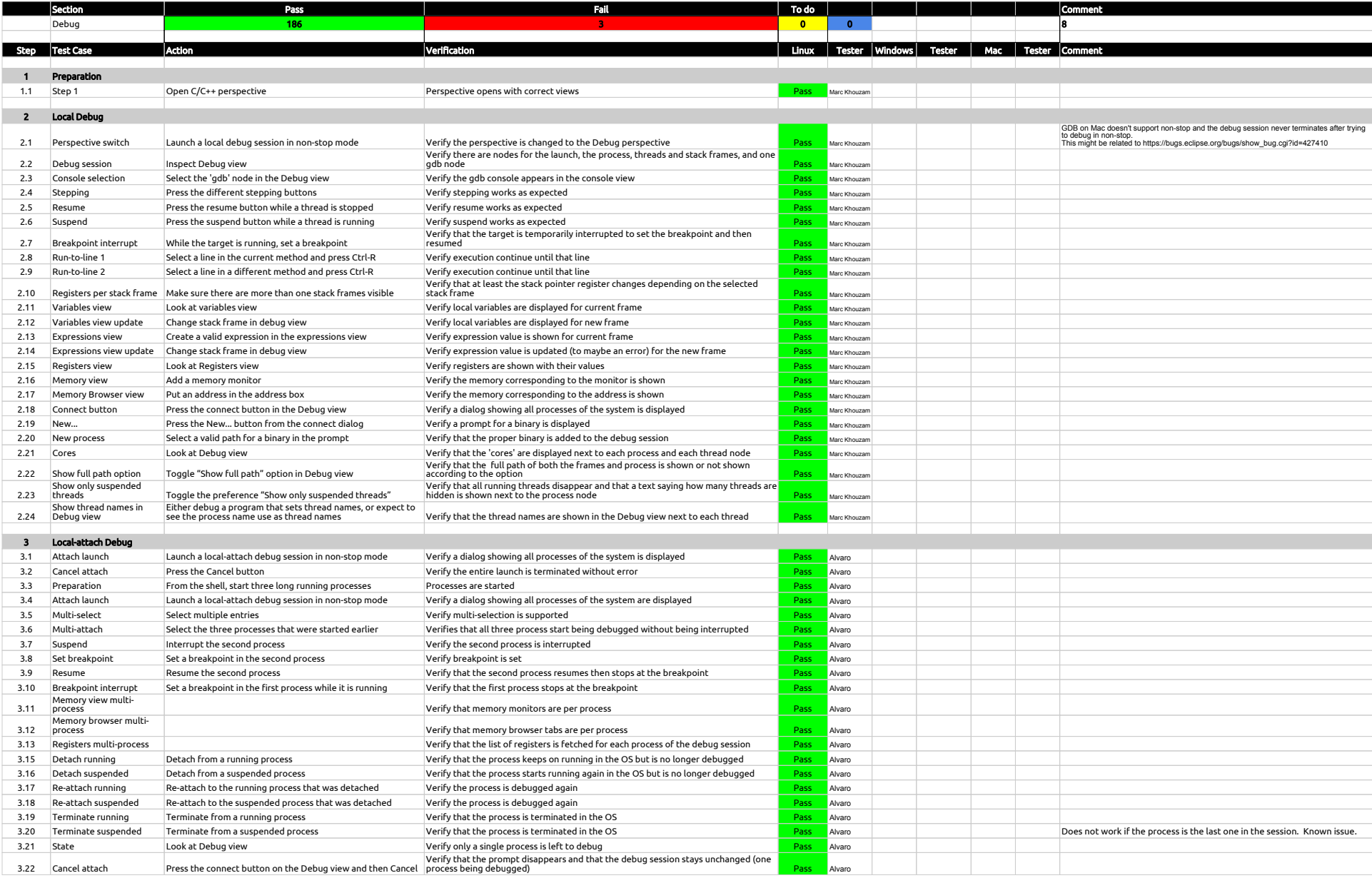

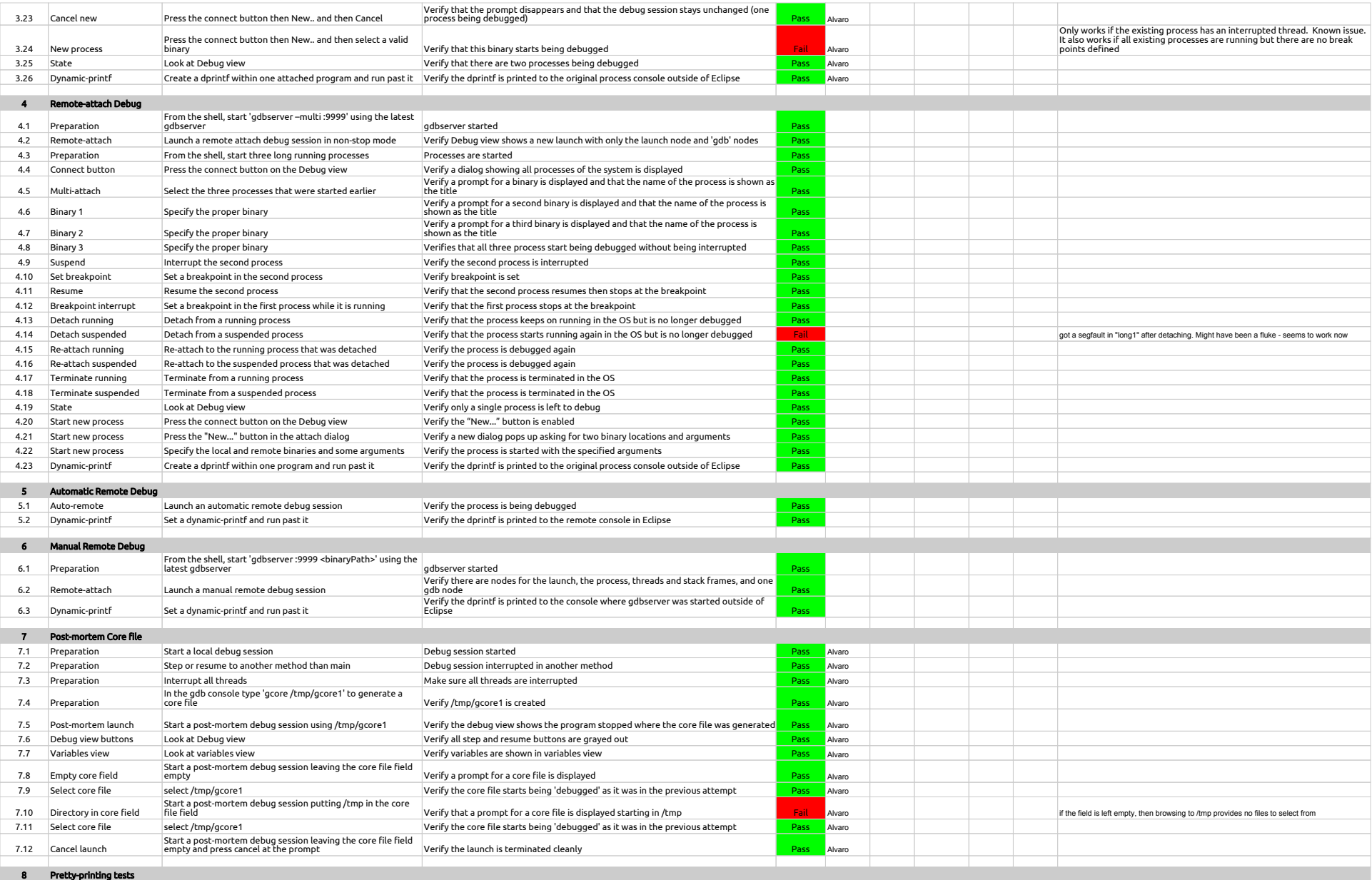

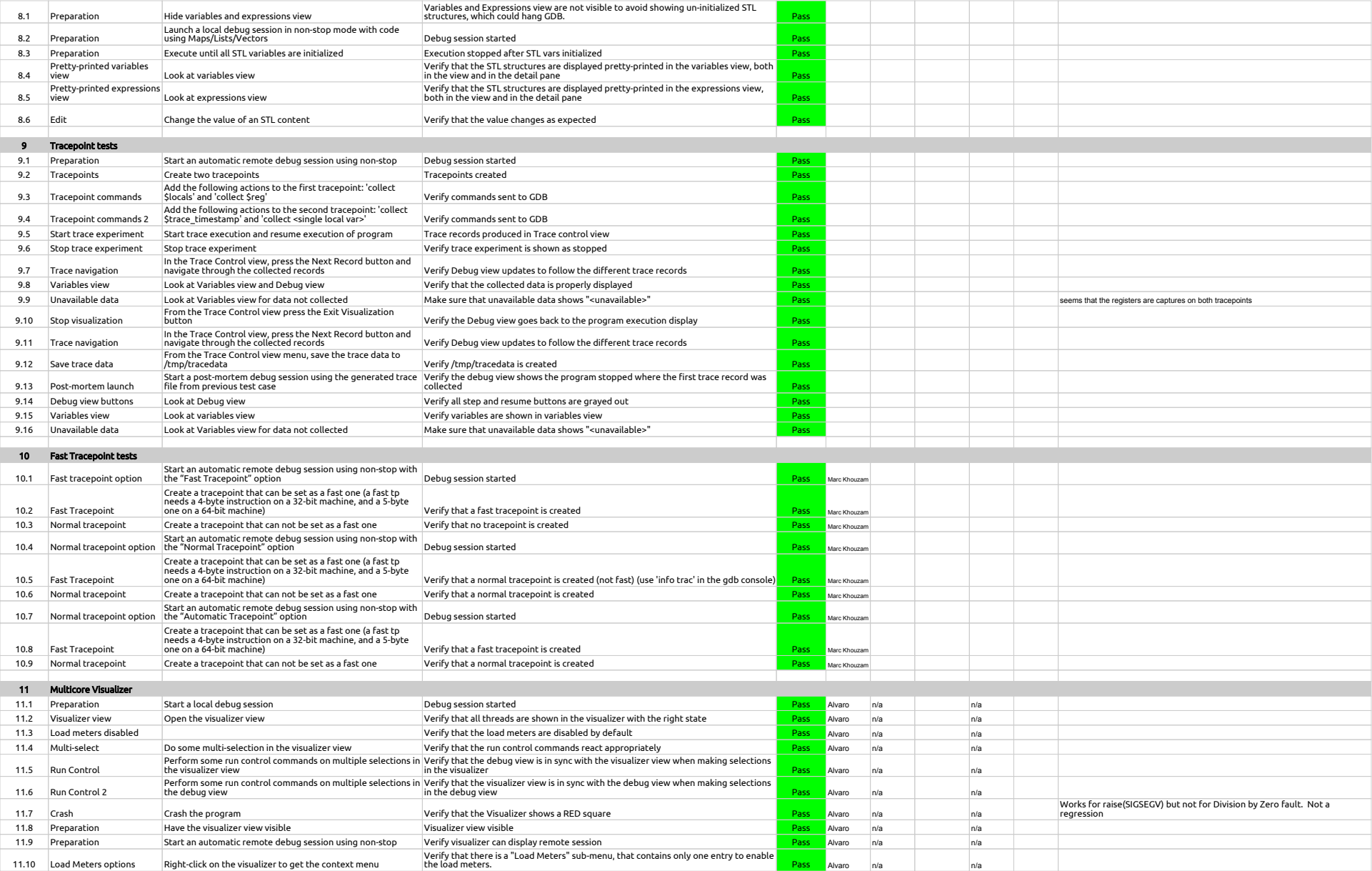

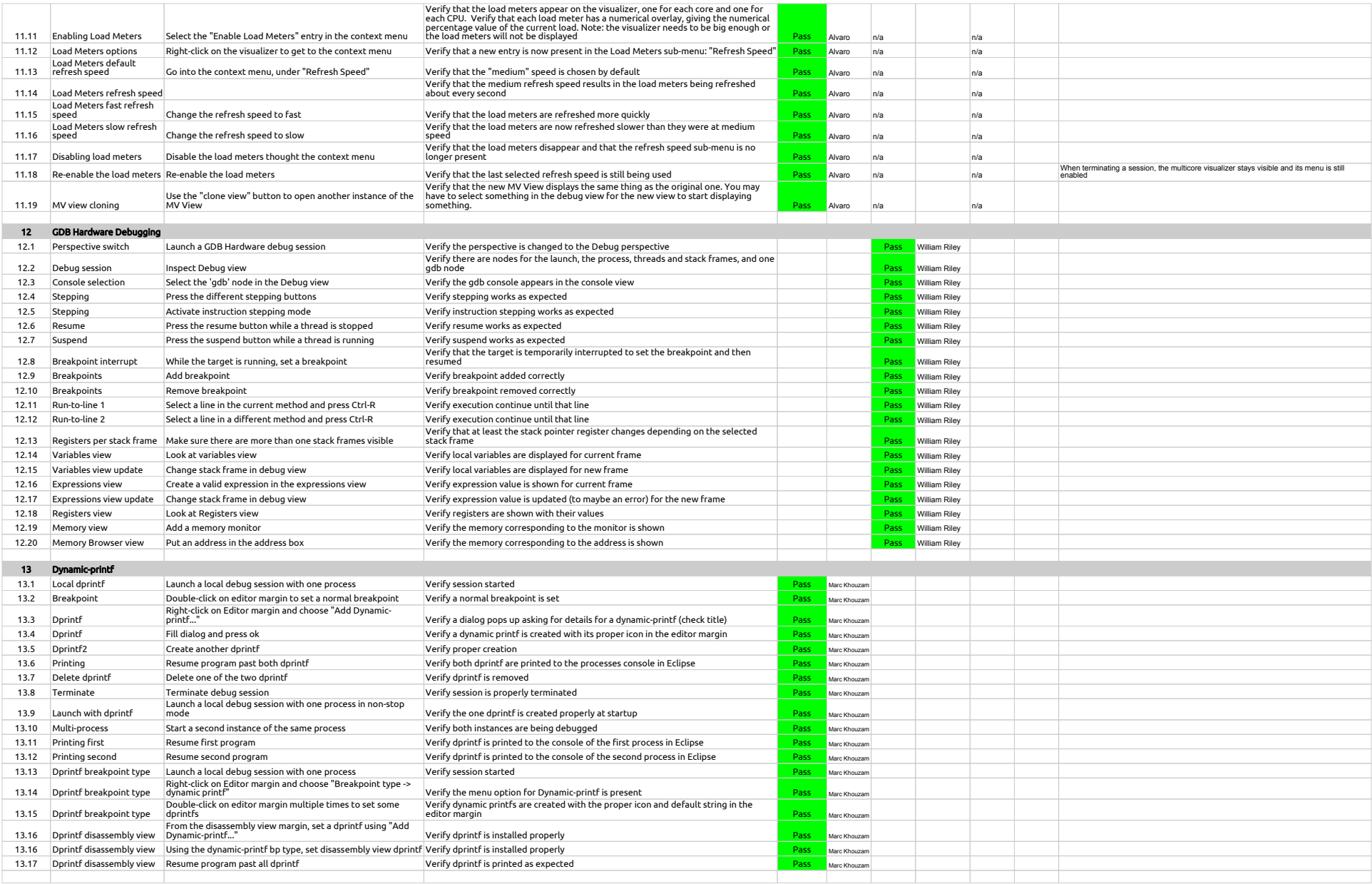

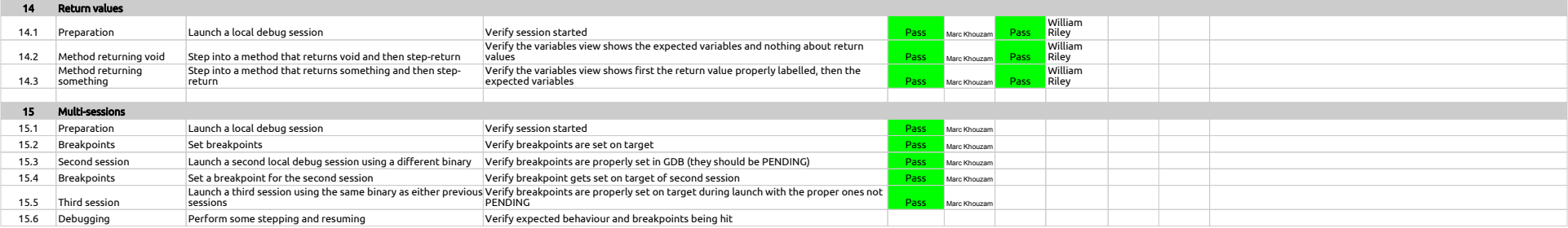

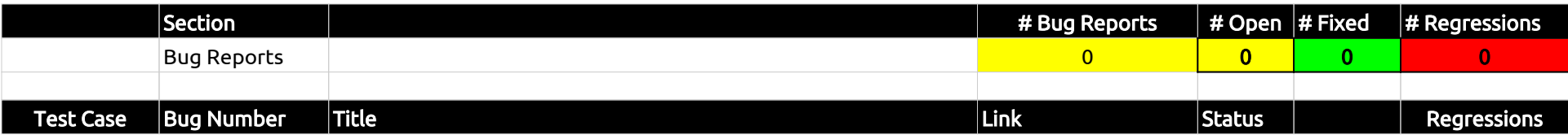